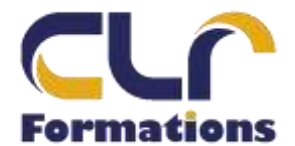

## **PROGRAMME DE FORMATION INITIATION PUBLISHER 2010**

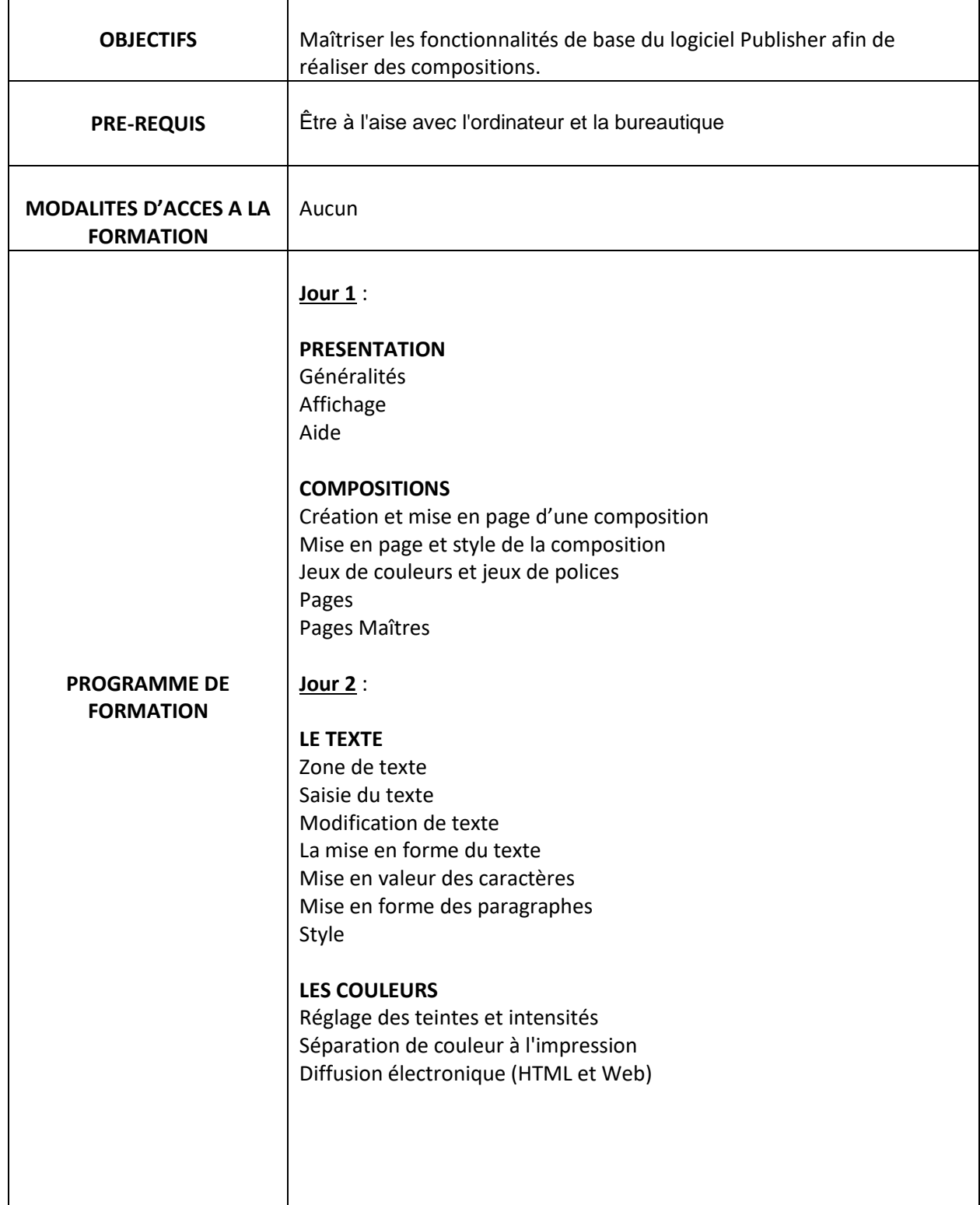

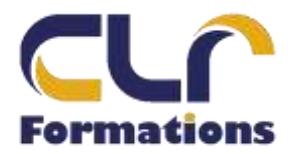

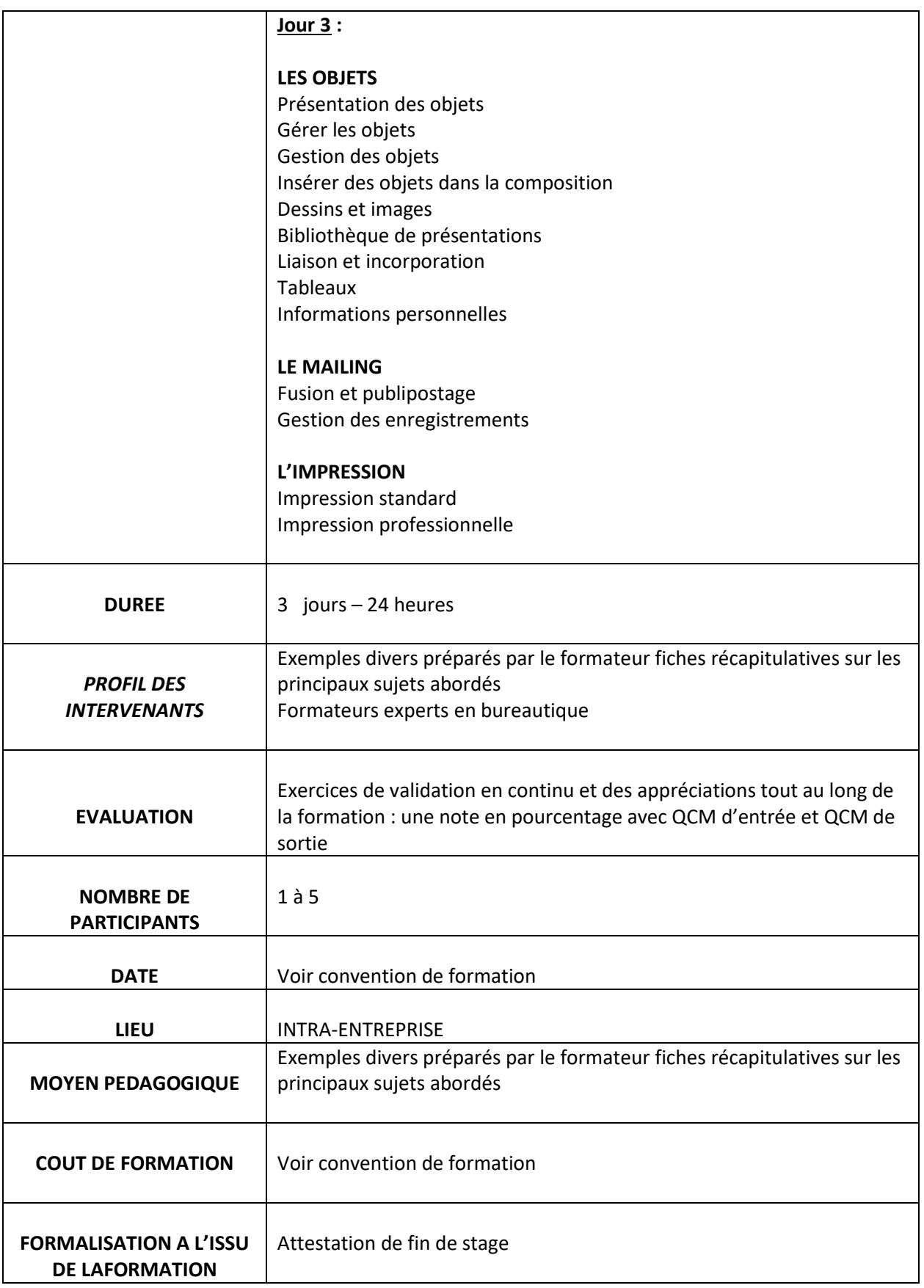